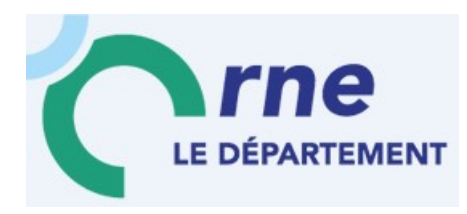

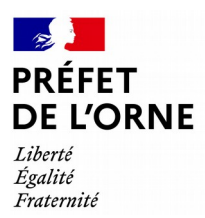

# COMPTE RENDU

De la réunion du réseau départemental SIG du 21 novembre 2019 à 14h

Affaire suivie par **Alençon**, le 23 septembre 2021

Liste des participants : Argentan Intercom Communauté Urbaine d'Alençon CDC Andaine – Passais CDC des Collines du Perche normand CDC des hauts du Perche CDC des Pays de l'Aigle CDC du Pays de Mortagne au Perche CDC des vallées d'Auge et du Merlerault CDC du pays fertois et du bocage carrougien Domfront Tinchebray Interco Flers Agglo Pays d'Alençon Territoire d'énergie Orne Association des maires de l'Orne Syndicat départemental de l'eau Orne Métropole Conseil départemental de l'Orne Direction départementale des territoires de l'Orne DDFIP

Liste des excusés : Communauté Urbaine d'Alençon Parc naturel régional du Perche Parc naturel régional Normandie – Maine CDC des Sources de l'Orne CDC Val d'Orne Service départemental d'architecture et du patrimoine de l'Orne Chambre des métiers et de l'artisanat Conseil d'architecture, d'urbanisme et de l'environnement (CAUE)

- P.J. : 1- présentation de GEO ADRESSES
	- 2- mini-quizz RGPD
		- 3- diaporama sur les nouveautés de QGis3

Ordre du Jour

- l'accès aux outils en ligne,
- le RGPD
- la présentation des nouveautés de QGis3
- et la gestion des adresses par les communes (cf plaquette CRIGE Normandie ci-joint)

## **L'accès aux outils en ligne :**

- Outils du CD61 : GEO CADASTRE et GEO Adresses

Solution « GEO CADASTRE » : consultation des données MAJIC associées aux plans cadastraux :

· Consultation par une simple sélection sur la carte avec l'affichage d'une fiche réduite ou complète

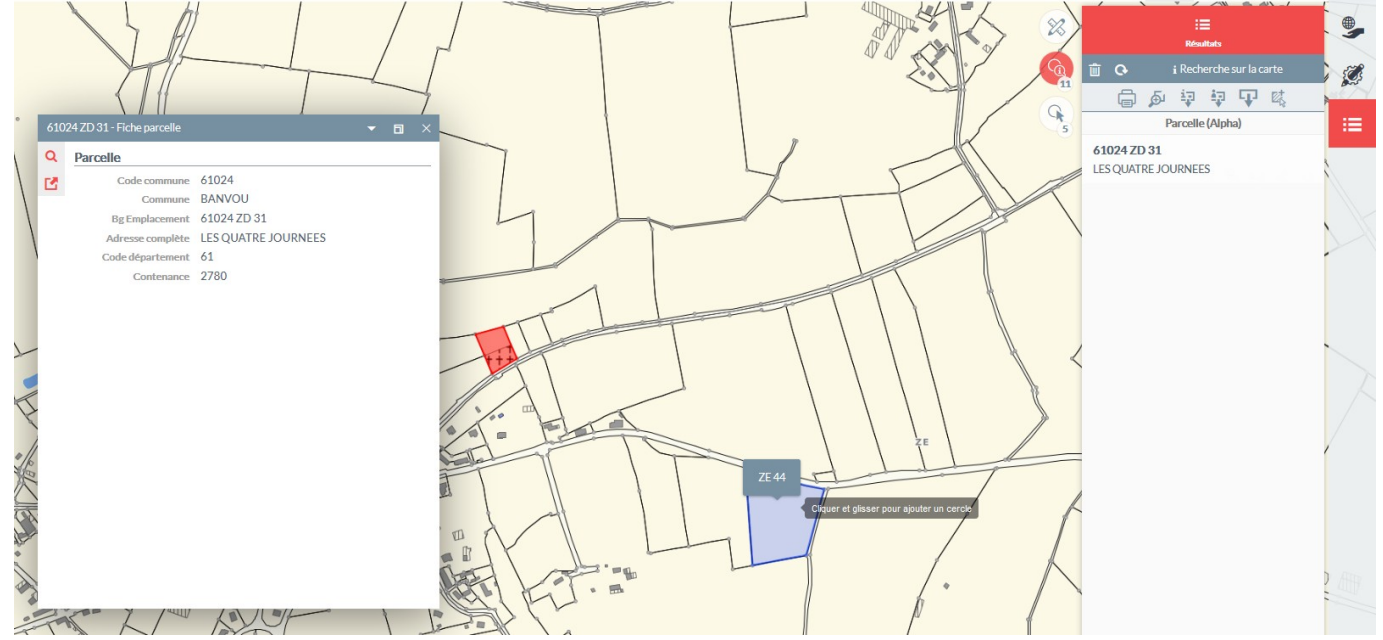

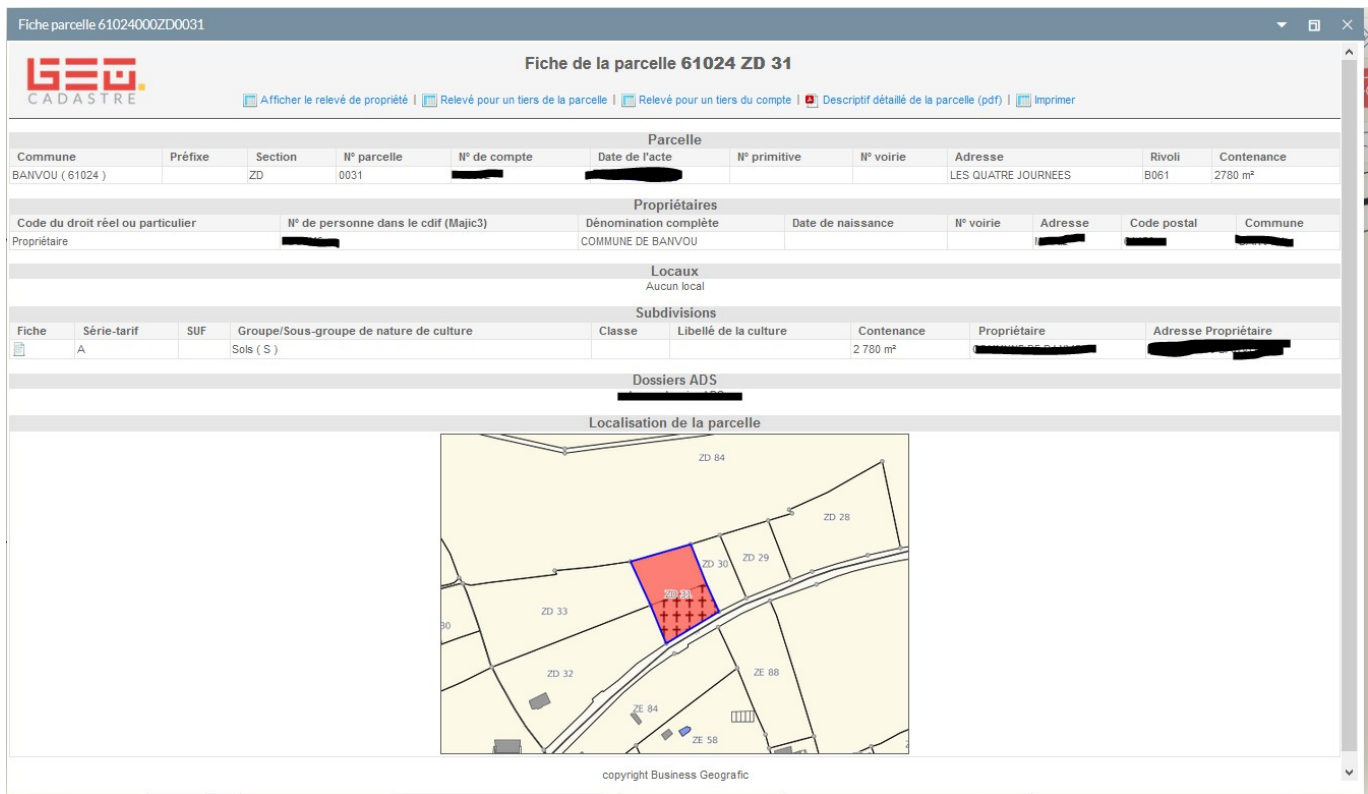

Cette application permet aussi réaliser des recherches selon un critère, tel que :

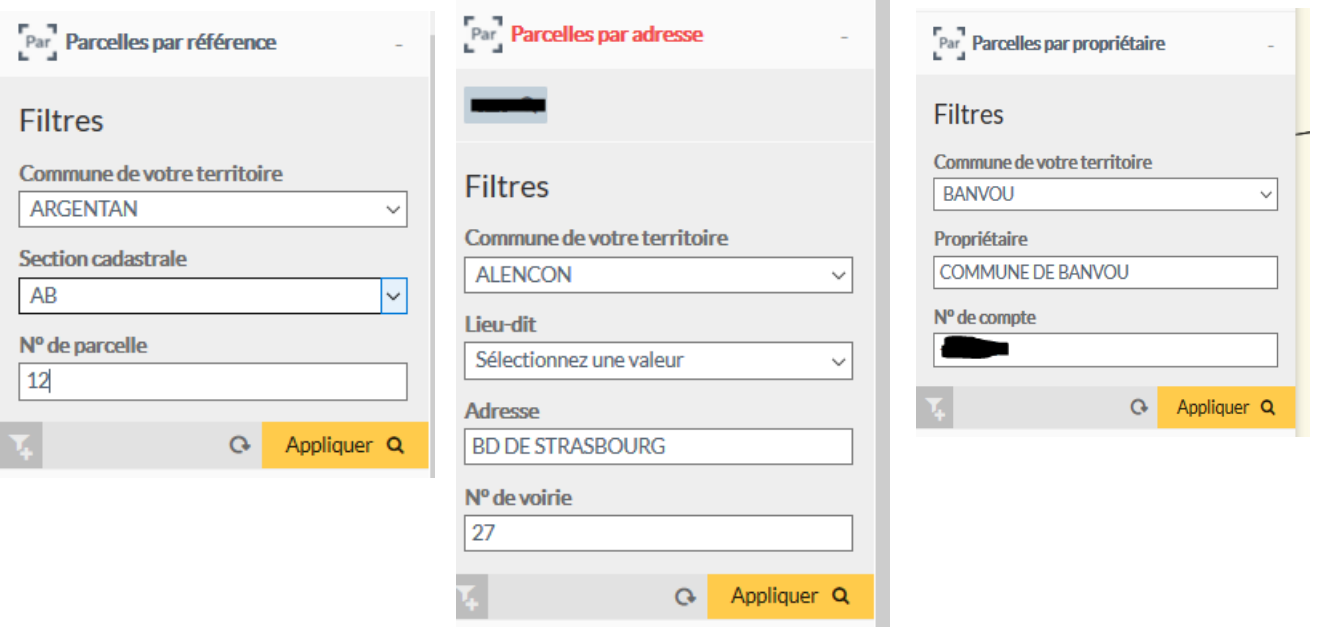

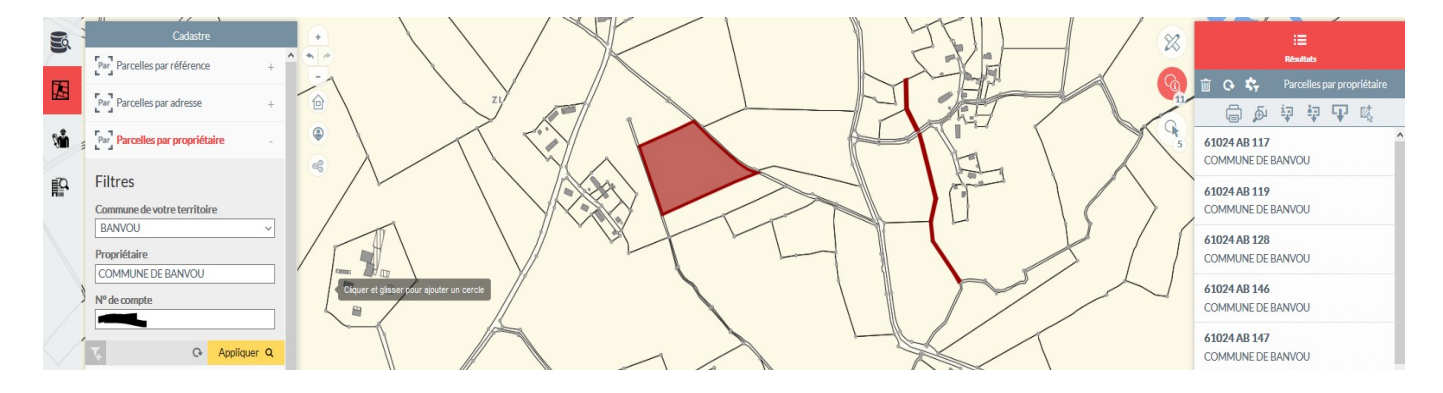

### Parcelle par emplacement Parcelles par surface

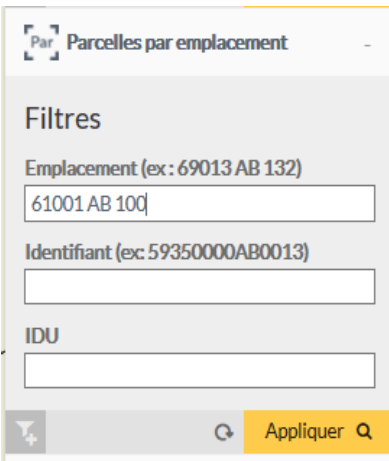

 $-\cdots$ 

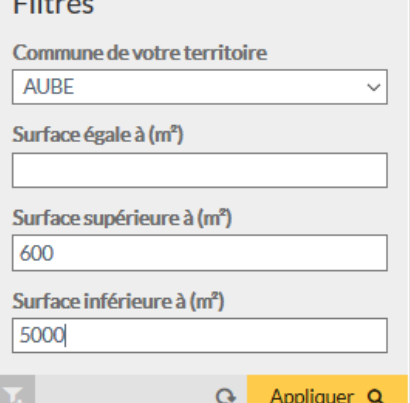

### Autres critères : Parcelle par compte propriétaire Parcelles multicritères Parcelles par propriétaires de locaux

Sujet « Adresses » : Vidéo de présentation MOOC adresses https://www.crige.normandie.fr/crige/actions/actions\_en\_cours/mooc\_adresse

Solution GEO Adresses : consultation, modification, création des adresses géolocalisées cf présentation en PJ.

- Outils de cartes dynamiques de la DDT61 (GéoIDE carto) :

quelques exemples mis à disposition sur le site de l'État dans l'Orne (<http://www.orne.gouv.fr/>):

- La cartographie du guichet unique de la prairie permanente : <http://www.orne.gouv.fr/le-guichet-unique-de-la-prairie-permanente-a9317.html>

- La cartographie du guichet unique de la haie: <http://www.orne.gouv.fr/votre-demarche-a7347.html>

- La carte dynamique des risques naturels inondation : [http://carto.geo-ide.application.developpement-durable.gouv.fr/161/risques\\_internet.map](http://carto.geo-ide.application.developpement-durable.gouv.fr/161/risques_internet.map)

2 entrées pour accéder à ces outils :

- depuis la rubrique « politiques publiques/ agriculture forêt » pour les 2 premiers

- ou depuis « atlas départemental » en page d'accueil du site<http://www.orne.gouv.fr/>

## **Le RGPD**

Présentation du Mini-quiz RGPD par le CD61: en pièce jointe et présentation RGPD par la DDT61 : <https://view.genial.ly/5dd265d560277e0f6fe37998/presentation-rgpd>

## **La présentation des nouveautés de QGis3**

cf diaporama en PJ

Responsable Information géographique, Responsable du bureau

connaissance des territoires et traitements numériques